## **Degust ini captura automática do nome do PC**

## **Identificando o problema.**

Ao tentar mudar as informações dentro do arquivo dequst ini localizado na degust win do servidor, seja colocando o IP ou localhost, ao tentar abrir o sistema é alterado automaticamente para o nome do PC do cliente.

Este tipo de situação ocorre nas últimas versões onde foi implementado este recurso para que amenize os contatos com problemas ao abrir o sistema com informações erradas no degust ini

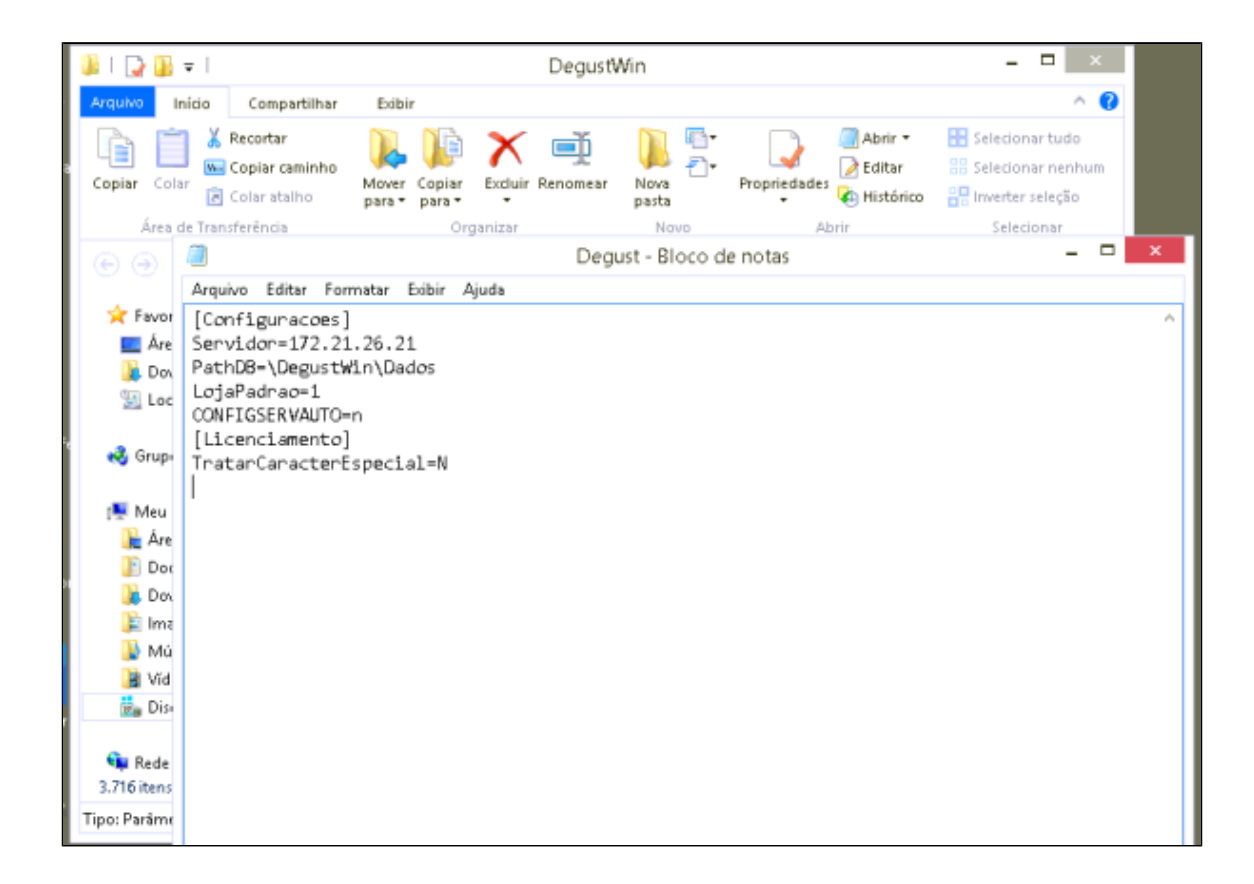

## **Resolvendo o problema.**

A resolução para parar de automaticamente obter o nome da máquina do cliente é simples.

Na opção "CONFIGSERVAUTO" defina como N após o simbolo de igual.

**Antes de realizar qualquer alteração verifique se realmente é necessário desabilitar o recurso.**  $^{\circ}$ 

**Caso o cliente ainda estiver com problemas observe firewall e se as redes do server e terminal são iguais.**